## МЕЖГОСУДАРСТВЕННЫЙ СТАНДАРТ

# ЕДИНАЯ СИСТЕМА ПРОГРАММНОЙ ДОКУМЕНТАЦИИ

# ОСНОВНЫЕ НАДПИСИ

**Издание официальное**

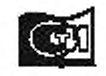

Montma Ставудартинформ 2010

#### **Единая система программной документации**

#### **ОСНОВНЫЕ НАДПИСИ**

#### **ГО СТ** 19.104-78

**Unified system for program documentation. Basic legends**

**МКС 35.080**

#### Постановлением Государственного комитета СССР по стандартам от 18 декабря 1978 г. № 3351 дата введения **установлена**

**01.01.80**

**Настоящий стандарт устанавливает формы, размеры, расположение и порядок заполнения основных надписей листа утверждения и титульного листа в программных документах, предусмотренных стандартами Единой системы программной документации (ЕСПД), независимо от способа их выполнения.**

Стандарт соответствует СТ СЭВ 2088-80 в части оформления листа утверждения и титульного **листа (см. приложение 1).**

**(Измененная редакция, Изм. № 1).**

#### **1. ОСНОВНЫЕ ПОЛОЖЕНИЯ**

**1.1. В состав основных надписей листа утверждения и титульного листа в программных документах входят следующие структурные данные:**

**наименование министерства (ведомства); наименование документа; обозначение докуме**1**гта: сведения о носителе данных, на котором представляется подлинник; общее количество листов утверждения, объем документа; сведения о разработчике; подпись нормоконтролера; отметка об учете и хранении; сведения об изменении.**

**(Измененная редакция, Изм. № 1).**

#### **2. ОСНОВНЫЕ НАДПИСИ ЛИСТА УТВЕРЖДЕНИЯ (ЛУ)**

**2.1. Лист утверждения выпускается на каждый программный документ на листах бумаги формата А4 (ГОСТ 2.301 - 6 8 ) независимо от вида документа, который может быть выполнен на любом носителе данных.**

**2.2. Обозначение листа утверждения состоит из обозначения документа, к которому относится** лист утверждения, и через дефис - шифра ЛУ.

**Лист утверждения не входит в общее количество листов документа.**

**2.3. Лист утверждения может включать несколько листов, в этом случае каждый лист нумеруется. На первом листе указывается общее количество листов, входящих в лист утверждения.**

#### **Издание официальное Перепечатка воспрещена**

**£ Издательство стандартов. 1978 © СТАНДАРТИНФОРМ, 2010**

*Н и зш и е (январи 2010 г.) с Н т спеписм* Л > / , *утверж денным в сентябре 1981 г.. Пост. М 4 ISO пт 07.09.81 (М У С 11—81).*

#### С. 2 ГОСТ 19.104-78

**Второй и последующие листы утверждения оформляют в соответствии с разд. 1 ГОСТ 19.106—78, при этом в поле "текст документа" приводят должности и подписи лиц, не уместившиеся на первом листе листа утверждения.**

**2.4. Лист утверждения вносят в спецификацию после утвержденного документа и хранят на предприятии-держателе подлинника документа.**

**Лист утверждения спецификации также вносят в данную спецификацию.**

**Копни листа утверждения высылают заказчику и головному предприятию.**

**По особому разрешению заказчика лист утверждения может быть выслан и в другие организации. 2.5. Лист утверждения заполняют по форме, приведенной на чертеже:**

**поле** *1* **- наименование министерства или ведомства, в систему которого входит организация, разработавшая данный документ.**

**Заполняют по требованию заказчика.**

**Выше поля /, в правом верхнем углу, при необходимости, ставят специальную отметку (гриф секретности, указание "С предприятия не выносить" и т. п.);**

**поле** *2* **— в левой части поля — должности и подписи лиц, согласовавших документ от организации заказчика при необходимости, в правой части поля - должность и подпись лица, утвердившего документ от организации разработчика.**

**Справа от каждой подписи проставляют инициалы и фамилию лица, подписавшего документ, а ниже подписи — дату подписания.**

**Согласующие и утверждающие организации, а также конкретные подписи должностных лиц регламентируют министерства и ведомства;**

**поле** *3 —* **полное наименование программы или программного изделия (прописными буквами), наименование и вид документа.**

**Наименование документа может быть опушено или объединено с наименованием программы;**

**поле** *4* **— обозначение доку мента и указание вида носителя данных.**

**Вид носителя данных указывают только в случае выполнения программного документа на носителе данных;**

**поле** *5 —* **обшее количество листов утверждения, например ''Листов 3".**

Для одного листа поле 5 не заполняют:

**поле 6 — в правой части поля - должности и подписи руководителя организации, выпустившей документ, руководителя подразделения, разработавшего документ, руководителя разработки (разработчика). исполнителей разработки документа и нормоконтролера.**

**Справа от каждой подписи проставляют инициалы и фамилию лица, подписавшего документ, а ниже подписи — дату подписания.**

**При большом количестве согласующих подписей их размещают либо в левой части поля** *2,* **либо в левой части поля** *6.*

**Визы других должностных лиц. если они необходимы на документе, размещают на поле для подшивки Л У;**

**поле 7 — год издания (утверждения) документа (без указания слова "год" или "г");**

**поле** *8* **— отметка об учете и хранении по ГОСТ 19.601-78;**

**поле 9 — строка изменений по ГОСТ 19.604-78;**

**поле Я)— литера документа.**

**Пример заполнения Л У приведен в приложении 2. Количество подписей в приложении приведено условно.**

**2.2.—2.5. (Измененная редакция, Изм. № 1).**

#### **3. ОСНОВНЫЕ НАДПИСИ ТИТУЛЬНОГО ЛИСТА**

**3.1. Титульный лист заполняют по форме и правилам, установленным для Л У, при этом:**

**поле** *I —* **заполняют по требованию заказчика;**

**поле** *2 —* **не заполняют:**

**пате** *3* **— полное наименование программы или программного изделия (прописными буквами), наименование и вид документа.**

**Наименование документа может быть опущено или обьедннено с наименованием программы. Допускается указывать сокращенное наименование программы или программного изделия:**

**поле** *4 —* **обозначение документа и указание вида носителя данных.**

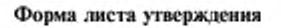

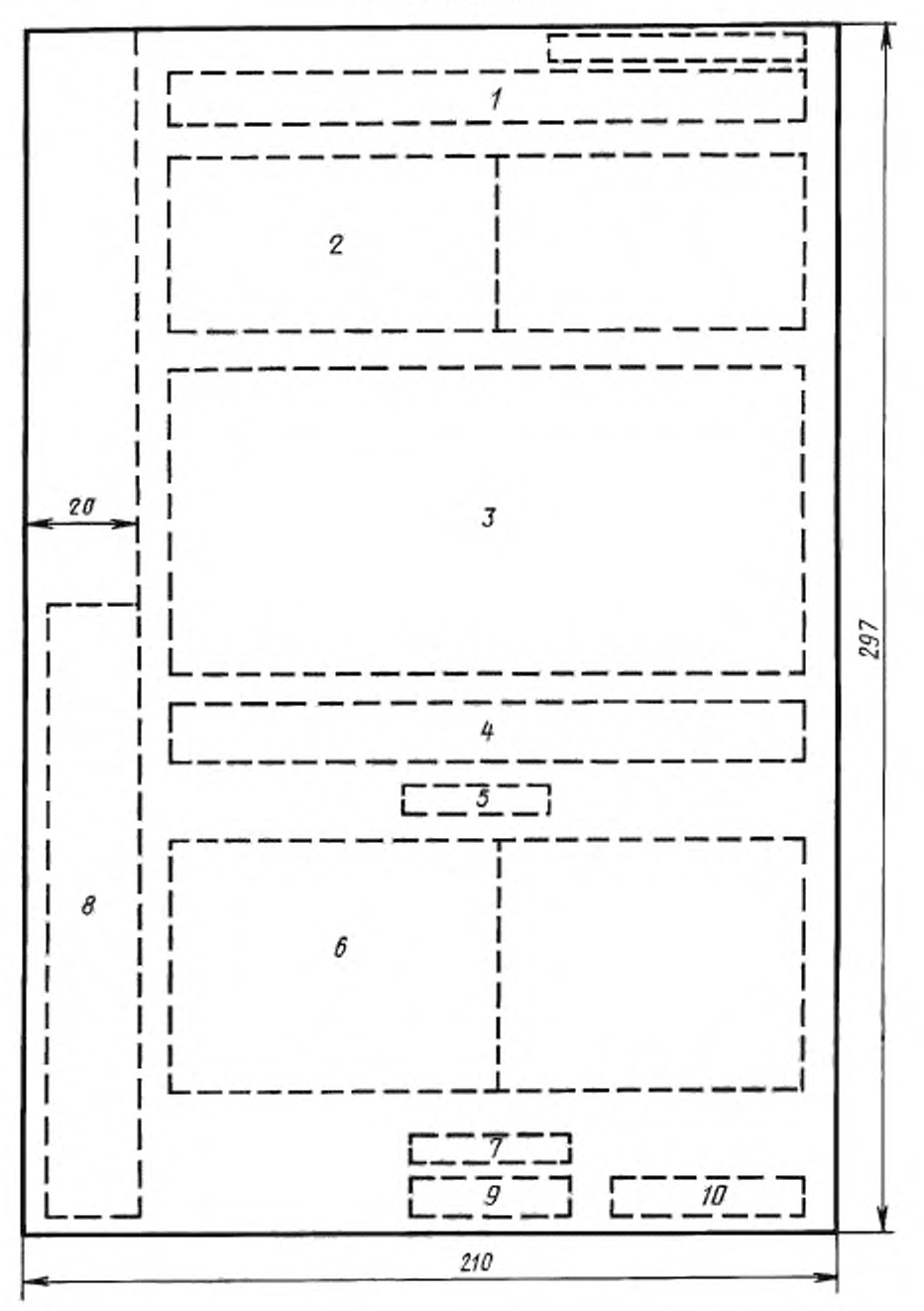

### С. 4 ГОСТ 19.104-78

**Вид носителя данных указывают только в случае выполнения программного документа на носителе данных;**

**поле 5 — указывают объем документа;**

**поле** *6 —* **не заполняют;**

**поле 7 — год издания (утверждения) документа (без указания слова "год" или 'Т"):**

поле  $8$  — отметка об учете и хранении по ГОСТ 19.601 - 78;

**поле 9 - строка изменений по ГОСТ 19.604- 78;**

**поле 10 — литера документа.**

**3.2. На титульном листе в левом верхнем углу должна быть надпись:**

**Утвержден**

#### **обозначение ЛУ**

**Пример заполнения титульного листа приведен в приложении 3. 3.1. 3.2. (Измененная редакция. Изм. № 1).**

#### **4. ОСНОВНЫЕ НАДПИСИ В ТЕКСТЕ ДОКУМЕНТА**

**4.1. Содержание и правила выполнения основных надписей в программных документах на конкретных носителях данных приведены в соответствующих государственных стандартах ЕСПД.**

**4.2. Содержание и правила выполнения основных надписей последующих листов программных документов, выполненных печатным способом, приведены в ГОСТ 19.106—78.**

> *ПРИЛОЖЕНИЕ 1 Справочное*

#### ИНФОРМАЦИОННЫЕ ДАННЫЕ О СООТВЕТСТВИИ ГОСТ 19.104-78 СТ СЭВ 2088-80

**Раид. I и 2 ГОСТ 19.104—78 соответствуют рам. 2 СТ СЭВ 2088—80. Рам. 3 ГОСТ 19.104—78 соответствует рам. 3 СТ СЭВ 2088—80.**

### ГОСТ 19.104-78 С. 5

подписи

*ПРИЛОЖЕНИЕ 2 Справочное*

#### **ПРИМЕР ЗАПОЛНЕНИЯ ЛИСТА УТВЕРЖДЕНИЯ**

СОГЛАСОВАНО УТВЕРЖДАЮ

Руководитель ЦКБ Начальник управления

Личная полнись Расшифровка Личная Расшифровка<br>полписи полпись политература Расшифровка

23.03.98 24.03.98

#### ЕДИНАЯ СИСТЕМА ЭЛЕКТРОННЫХ ВЫЧИСЛИТЕЛЬНЫХ МАШИН ОПЕРАЦИОННАЯ СИСТЕМА

**Затрузчик**

**Руководство программиста**

**ЛИСТ УТВЕРЖДЕНИЯ**

**А.В.00001-01 33 01-1-ЛУ**

**(вил носителя данных)**

**Листов 2**

СОГЛАСОВАНО

Руководитель ВЦ

Личная подпись Расшифровка подписи

**Расшифровка подписи**

20.02.95

Главный инженер завода

Личная подпись

20.02.95

Представители **предприятия-разработчика**

> Главный инженер НИИавтоматнки

> > Расшифровка подписи

16.02.95

Начальник отдела 12

Расшифровка подписи

Расшифровка подписи

Расшифровка подписи

16.02.95

Руководитель разработки

Личная подпись

Личная подпись

Личная подпись

16.02.95 Исполнитель

Личная подпись

I3.02.9S

Нормоконтролер

Личная подпись

Расшифровка подписи

1 9 9 S

Литера

Взам инв. Не | Инв. Не дубл. | Подп. и дата *Инв.№-подп.* I *Подп. и дата \Взапцнв*. № 1 *Ин8. №<1убл.* | *Подп. и дата* Ннв. № подп. | Подп. и дата

*ПРИЛОЖЕНИЕ 3 Справочное*

#### **ПРИМЕР ЗАПОЛНЕНИЯ ТИТУЛЬНОГО ЛИСТА**

**УТВЕРЖДЕН А.В.00001-01 3301-1-ЛУ**

#### **ЕДИНАЯ СИСТЕМА ЭЛЕКТРОННЫХ ВЫЧИСЛИТЕЛЬНЫХ МАШИН ОПЕРАЦИОННАЯ СИСТЕМА**

**Загрузчик**

**Руководство программиста**

**А.В.00001-01 33 01-1**

**(вил носителя данных)**

**Листов 40**

**1998**

Литера

*ПРИЛОЖЕНИЯ 1—3.* **(Ввелены дополнительно, Изм. № 1).**